# **Übergabe eines Logistikauftrags**

**ENTWURF**

#### Zusammenfassung

Erstellt einen neuen Auftrag im Logistiksystem.

# Beschreibung

Es wird nur übergeben, was auch logistisch zu erfüllen ist. Vorkassebestellungen lösen in odoo eine Artikelreservierung aus. Die Vorkasse wird allerdings nur mittels einer Quote reserviert. Der Carrier wird konkret übergeben. Die Versandadresse wird mit Telefonnummer und E-Mailadresse übergeben. Die Absenderadresse ist immer statisch und wird nicht mit übergeben. Das PDF zum Auftrag wird mit dem Auftrag übergeben. Die Positionen werden mindestens mit Menge und Artikelnummer übergeben. Bundles werden gesplittet, auf die Einzelartikel, wie diese im Lager vorgehalten. Die Referenznummer im Auftragskopf wird die Auftragsreferenznummer aus odoo darstellen. Auftragssplitting und Teillieferungen sind zu technisch und organisatorisch berücksichtigen. Nicht erfüllbare Mengen im Auftrag werden in odoo zurückgehalten.

Etwaige Stornos müssen durch Reinsch freigegeben werden, über eine Stornoanforderung. Stornos werden allerdings bis auf weiteres informell gehandhabt. Diese werden nicht über die Schnittstelle zwischen den Systemen ausgetauscht.

Zulässige Frachtführer sind DHL, UPS, DPD, Spedition, DEUTSCHEPOST oder 2-MANN-HANDLING. Als Service kann Standard oder Express übergeben werden. Wird als Versandart DEUTSCHEPOST gewählt, ist der Service Express nicht möglich.

## Bereitstellung

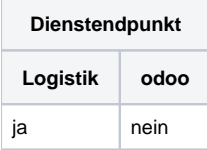

### Aufruf

POST /DeliveryOrder

### Version

Verfügbar ab der initialen Version.

### Parameter

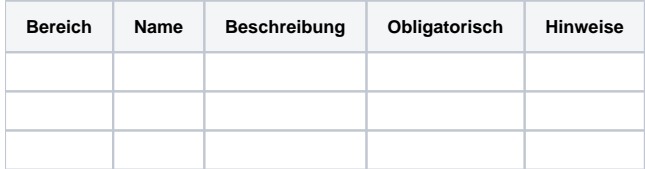

### Rückgabewerte

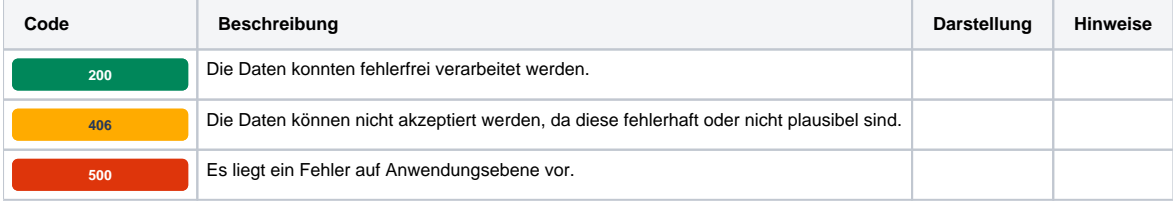

#### **Beispiel**

Request

```
POST /DeliveryOrder HTTP/1.1 
Host: someservicehost.solution.services.bauer-group.com 
Content-Type: application/json
Content-Length: 0
{ 
    "Reference":"DN123456",
    "Carrier":{
       "Name":"DHL",
       "Service":"Standard"
     },
    "ShippingDate":"0000-00-00T00:00:00.000Z", 
    "ShippingAddress":{ 
       "Reference":"1234",
       "Name1":"Musterkunde AG",
       "Name2":"Herr Max Muster",
       "Name3":"c/o Logistikzentrum ABC GmbH",
       "Address1":"Im Musterweg 10",
       "Address2":"",
       "ZIP":"12345",
       "City":"Musterort",
       "Country":"Deutschland",
       "EMail":"max.muster@muster.ag",
       "Phone":"0123 4567",
       "Mobile":"0177 7775577",
       "Fax":"0123 9876"
    },
    "Lines":[ 
       { 
           "Reference":"ABC123",
           "Quantity":1.0000
       }
    ],
    "Attachments":[ 
      \{ "Name":"Document",
           "Filename":"Document.pdf",
           "Content":"BASE64 ENCODED PDF HERE",
          "Mode":"Embedded"
       }
   \begin{array}{c} \end{array}}
```
#### Response

```
HTTP/1.1 200 OK
Content-Type: application/json
Content-Length: 0
{ 
    "Ticket":"00000000000000000000000000000000",
    "Status":"Accepted"
}
```